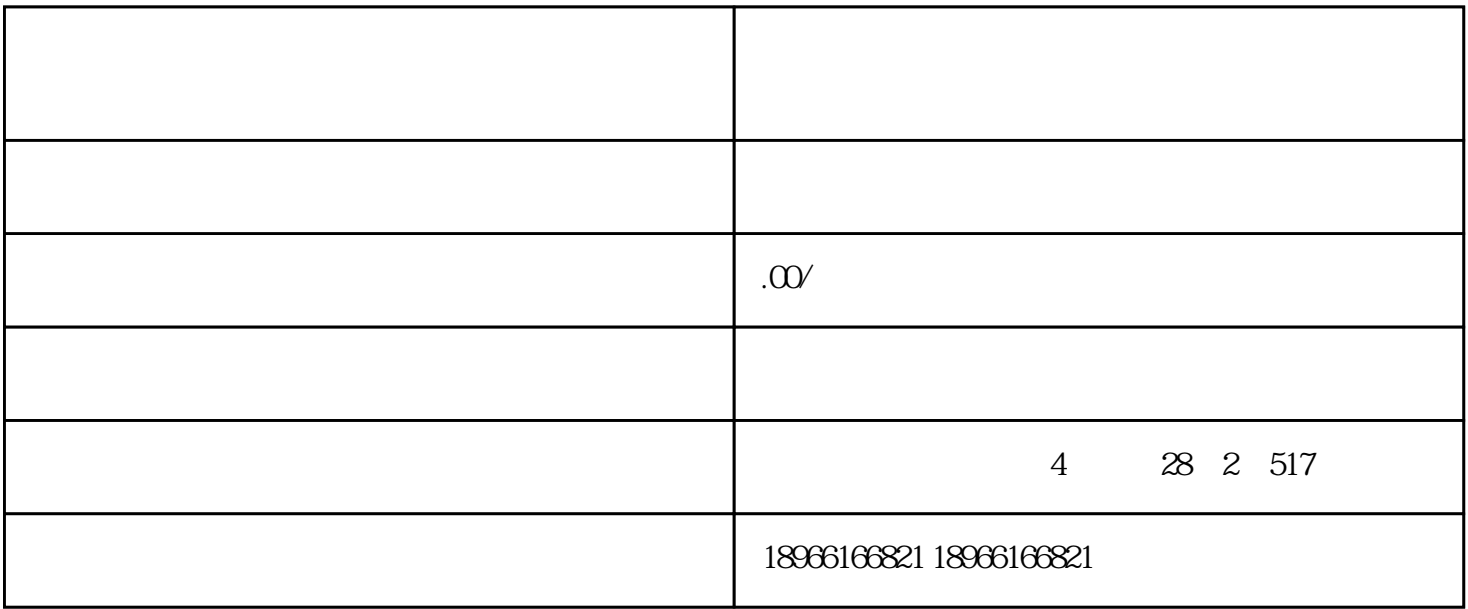

[拼多多](http://www.taobaots.com/forum-225-1.html)